## **Breaking into Fort Knox**

**Neil Kandalgaonkar Guillaume Paumier**

**Wikimedia Foundation (Multimedia Usability)**

### **Who**

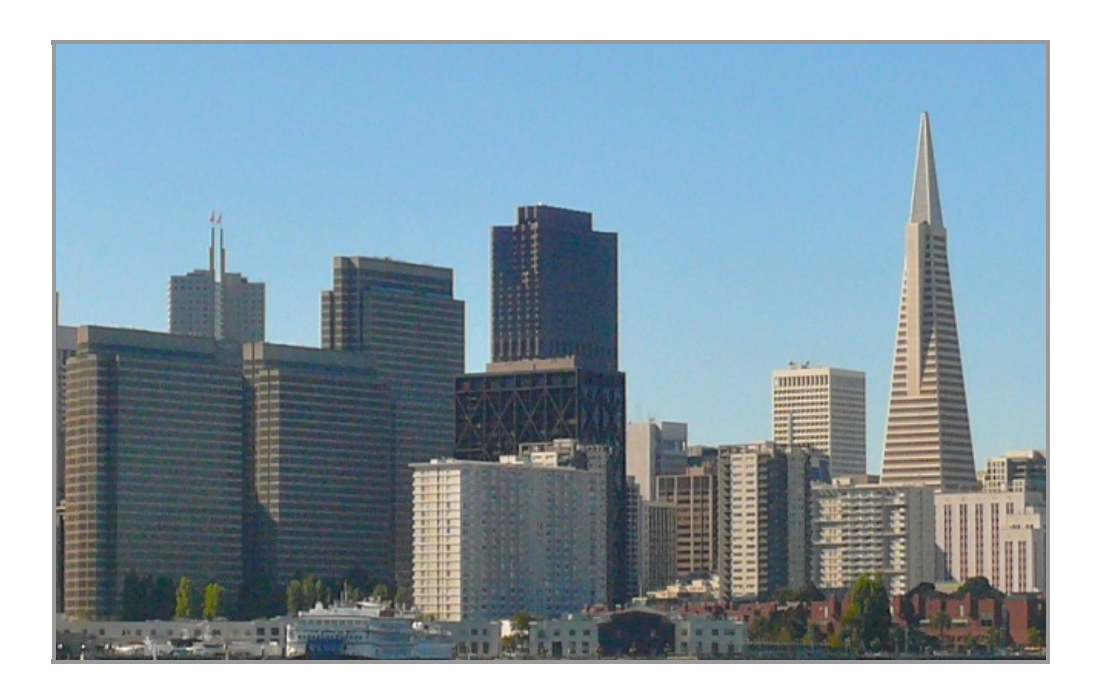

### **Who**

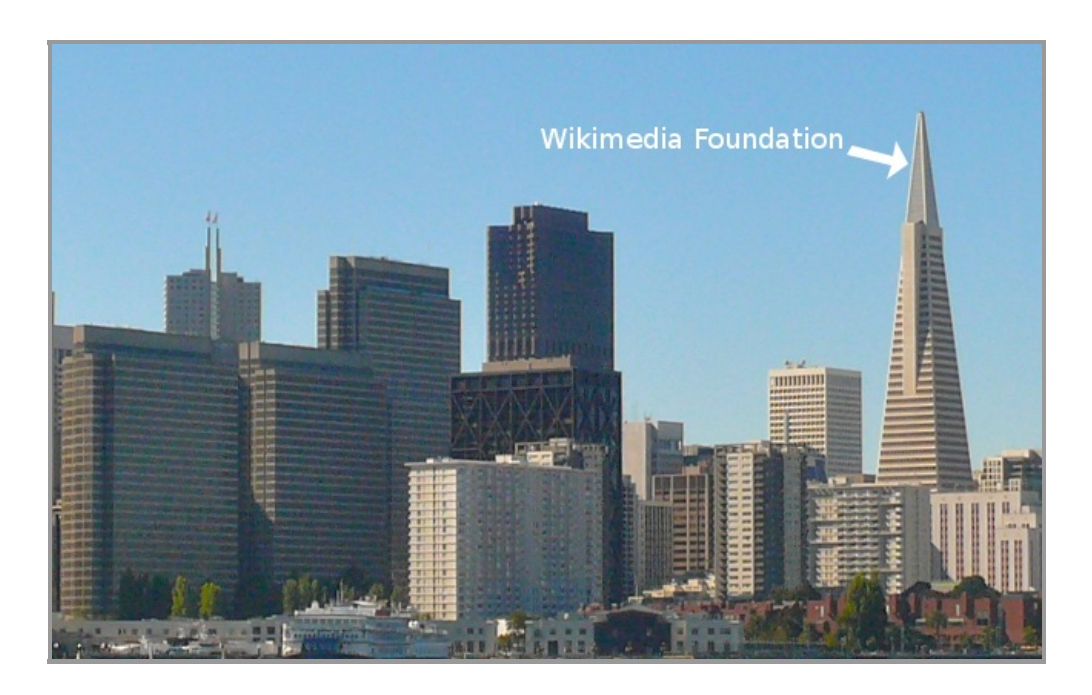

## **Who**

- Guillaume Paumier (guillom)
- Neil Kandalgaonkar (NeilK / flipzagging)
- Related work: Michael Dale (mdale)
- Program Manager: Naoko Komura (nkomura)

- 1. Teach the user everything about licensing, naming, describing
- 2. Teach the user everything about various MediaWiki quirks
- 3. Allow the user to try uploading

- 1. Teach the user everything about licensing, naming, describing
- 2. Teach the user everything about various MediaWiki quirks
- 3. Allow the user to try uploading
- 4. Tell them that they didn't do it right

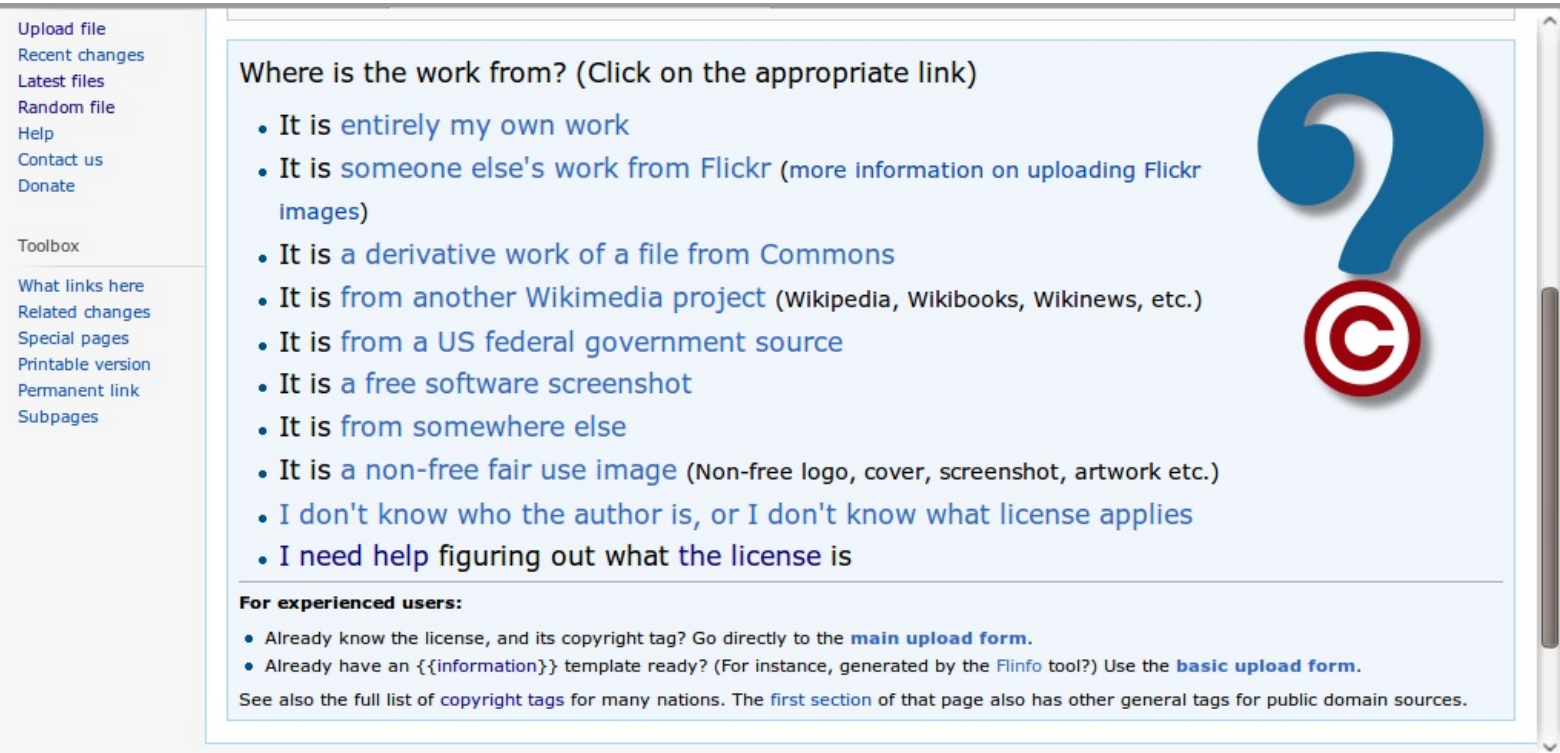

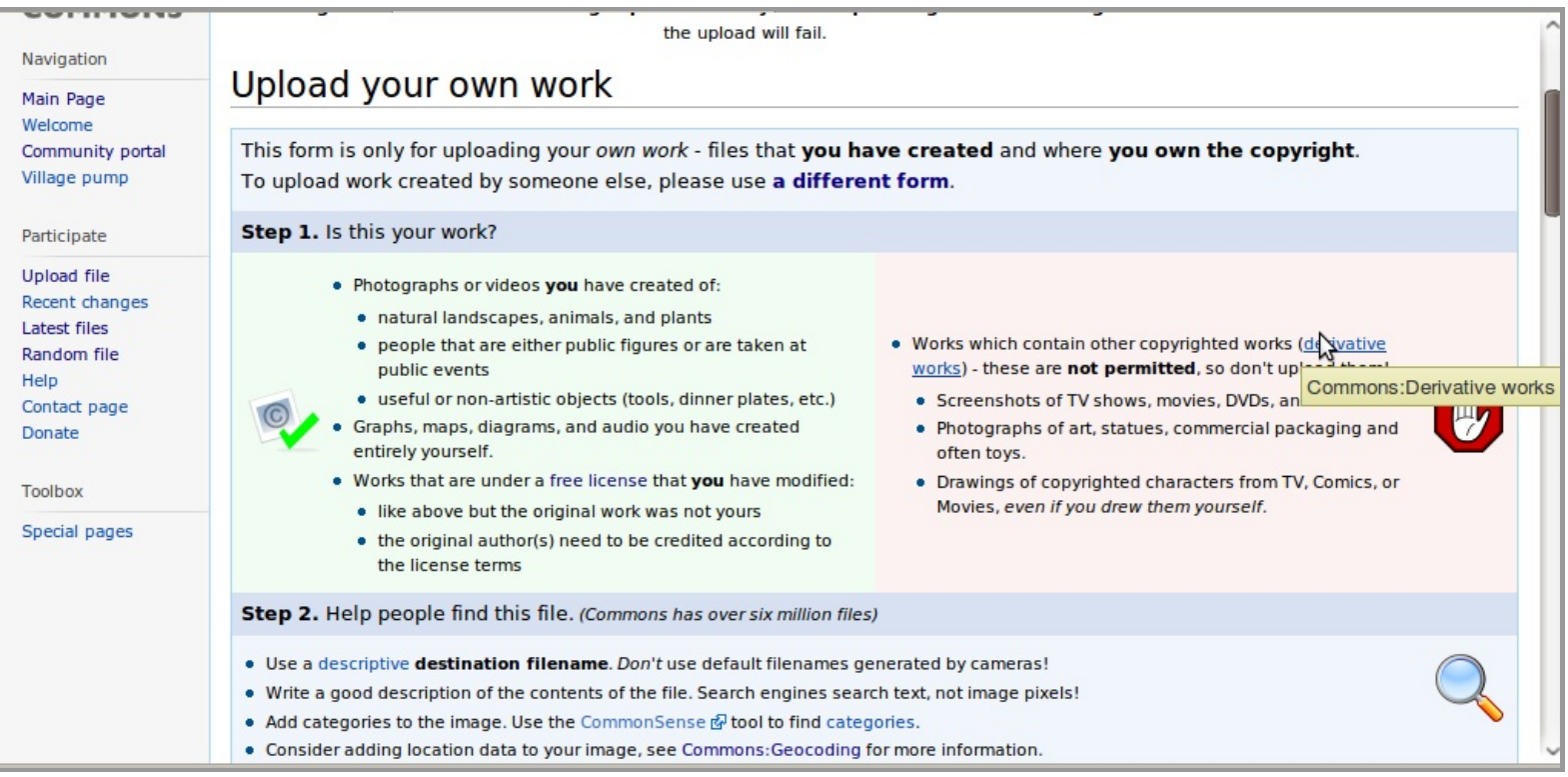

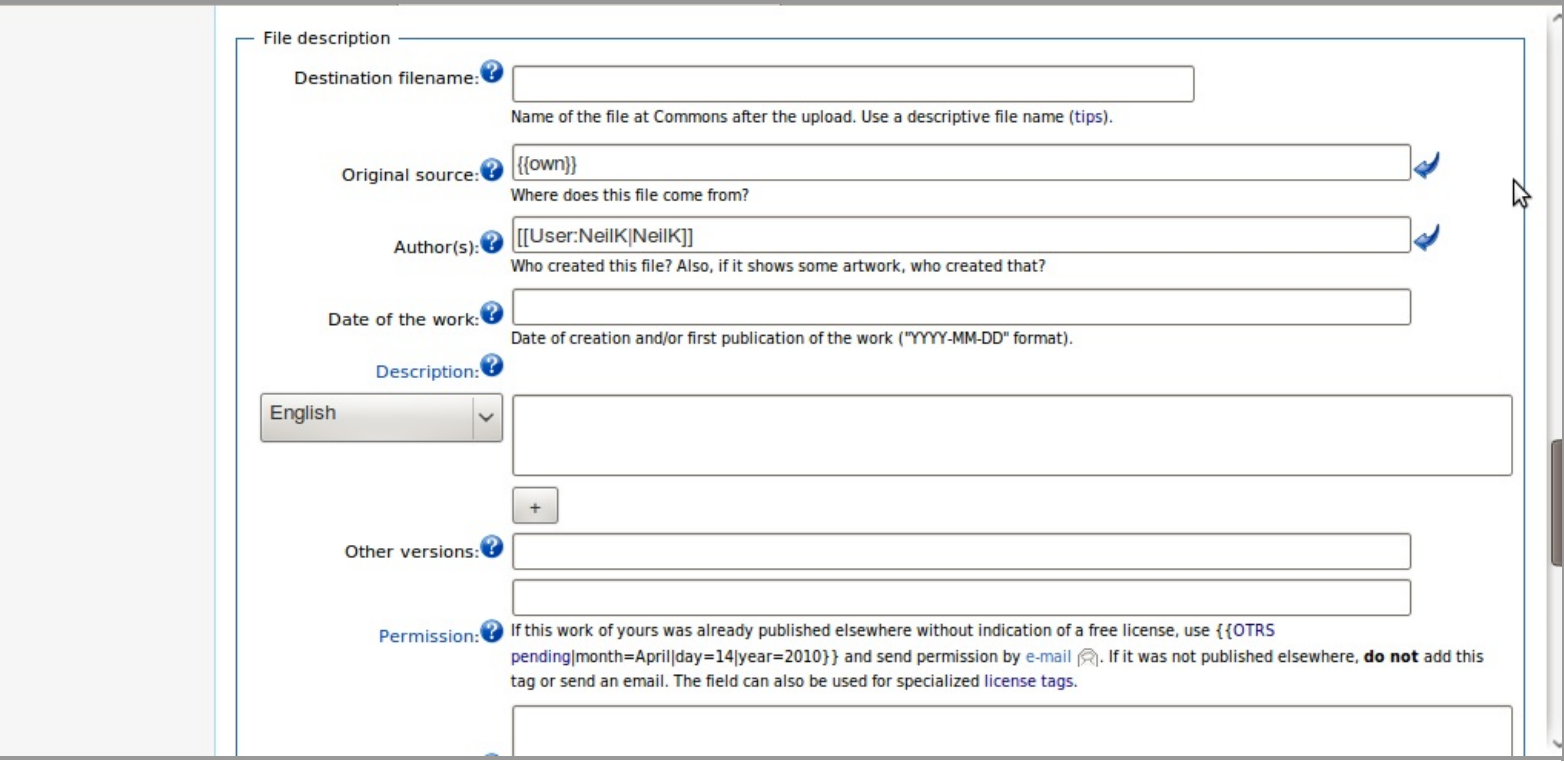

# **Breaking into Fort Knox**

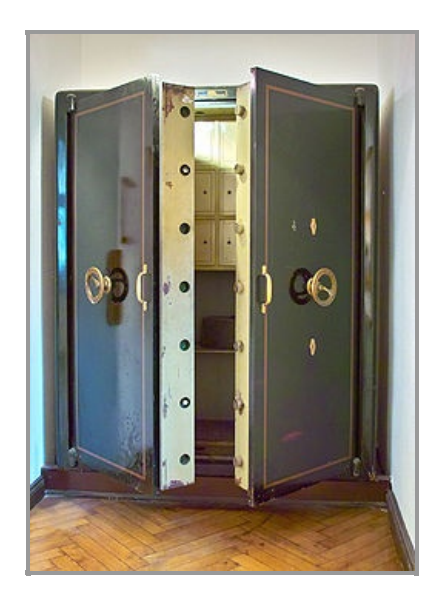

## **How we plan to change this**

- 1. Teach the user about basic licensing
- 2. Allow the user to upload
- 3. Help the user get their upload right for Commons

## **You're evil and I hate you**

- You didn't think of my special case
- You're evil and I hate you

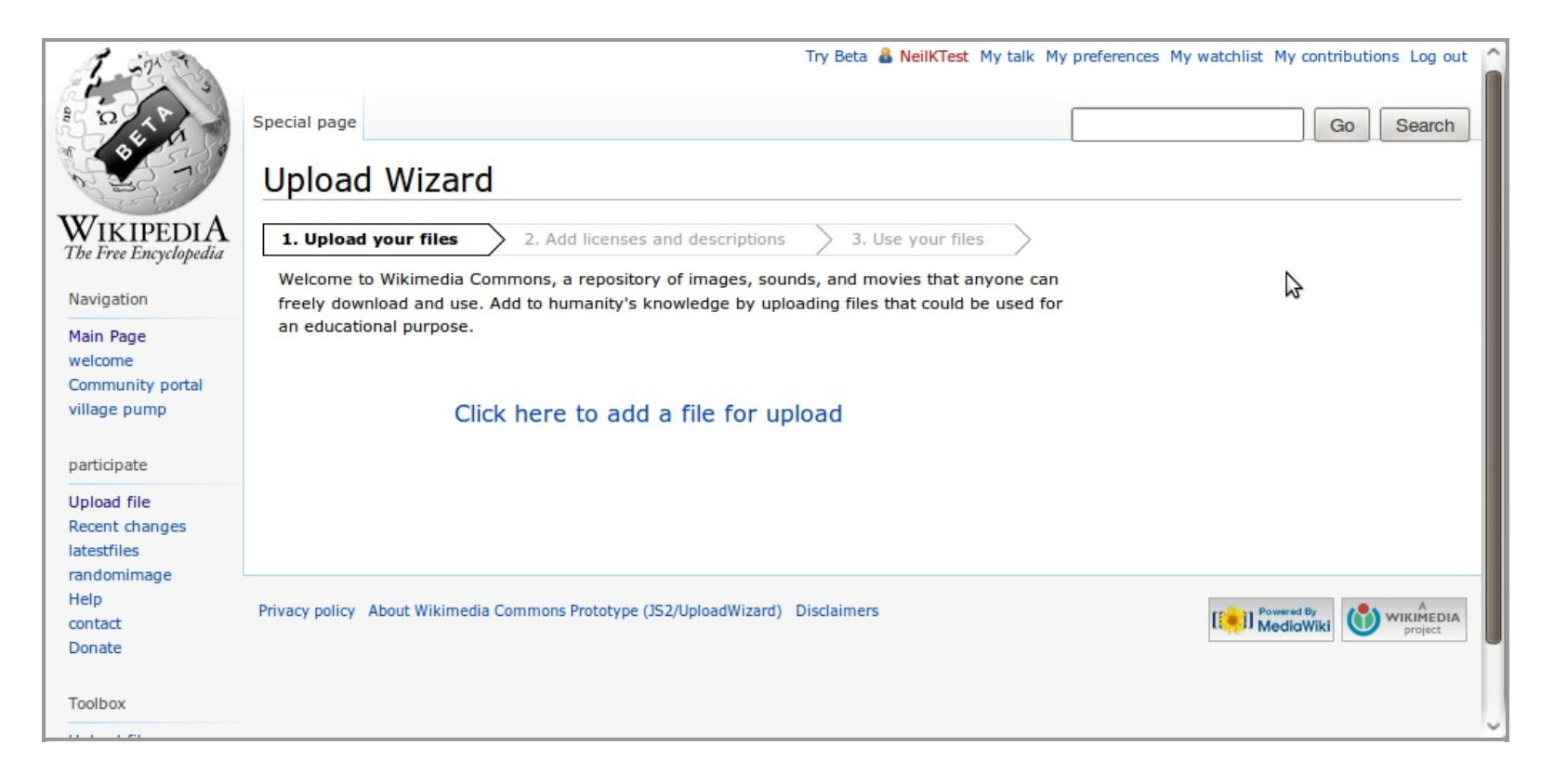

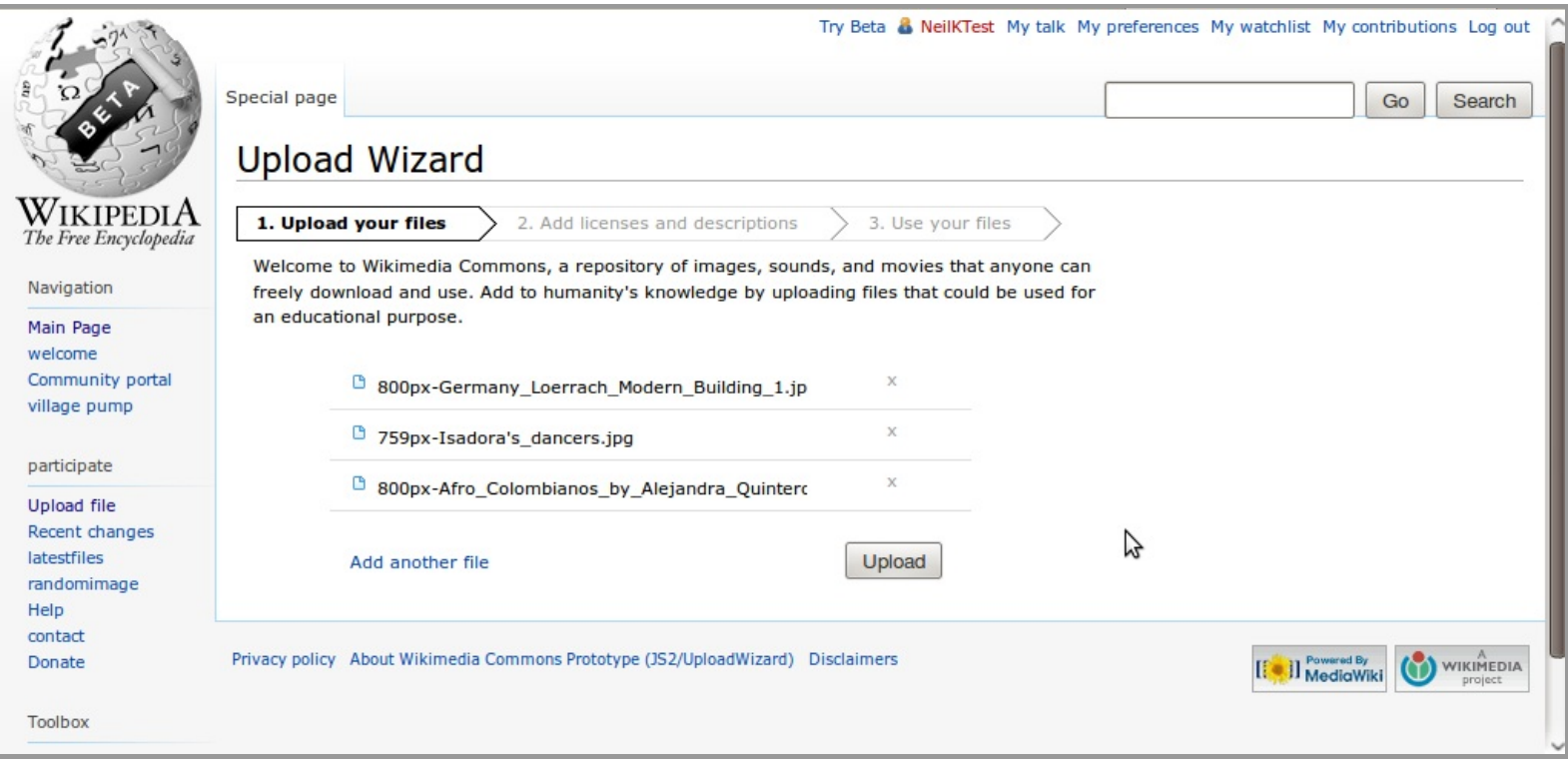

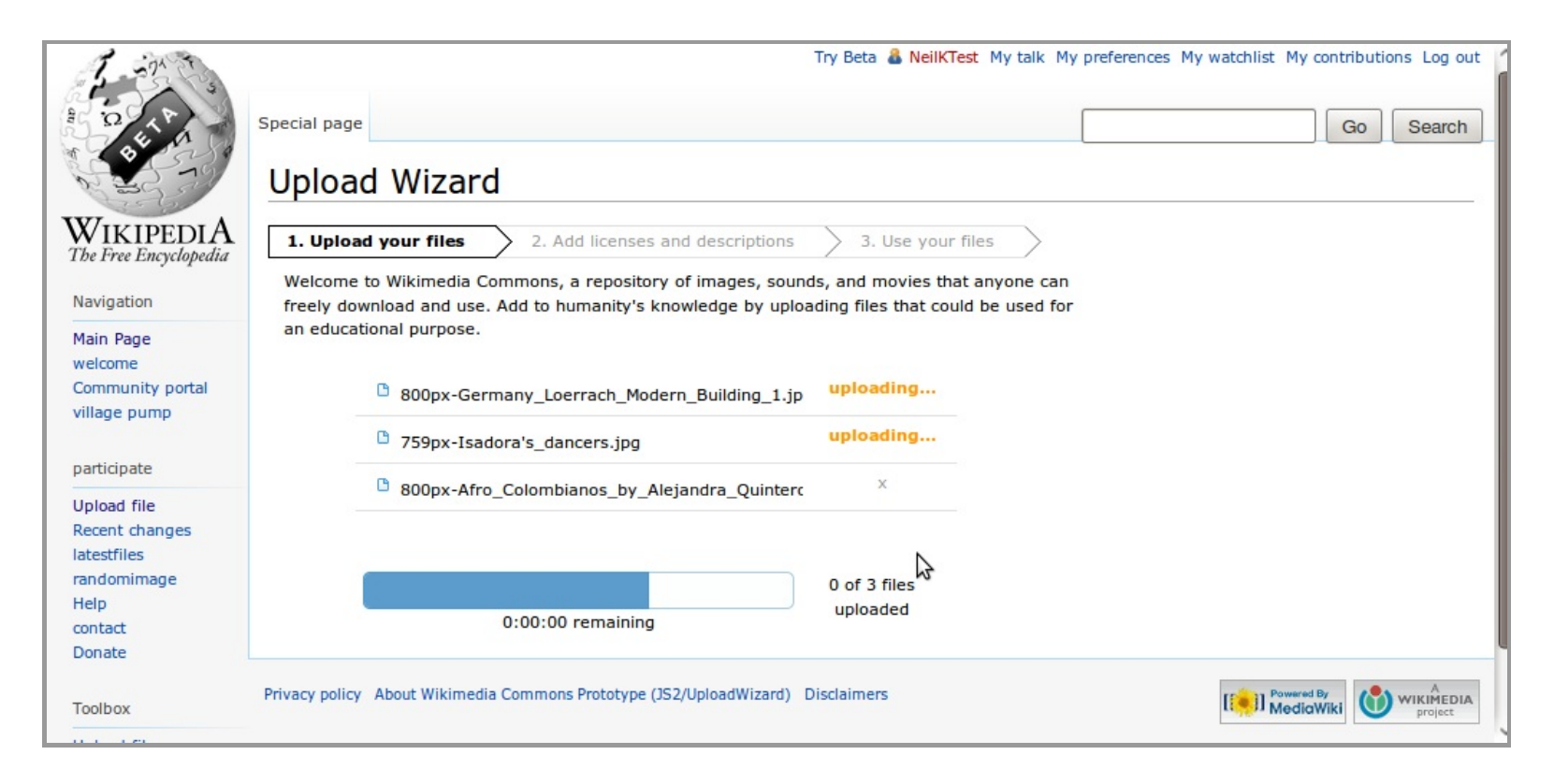

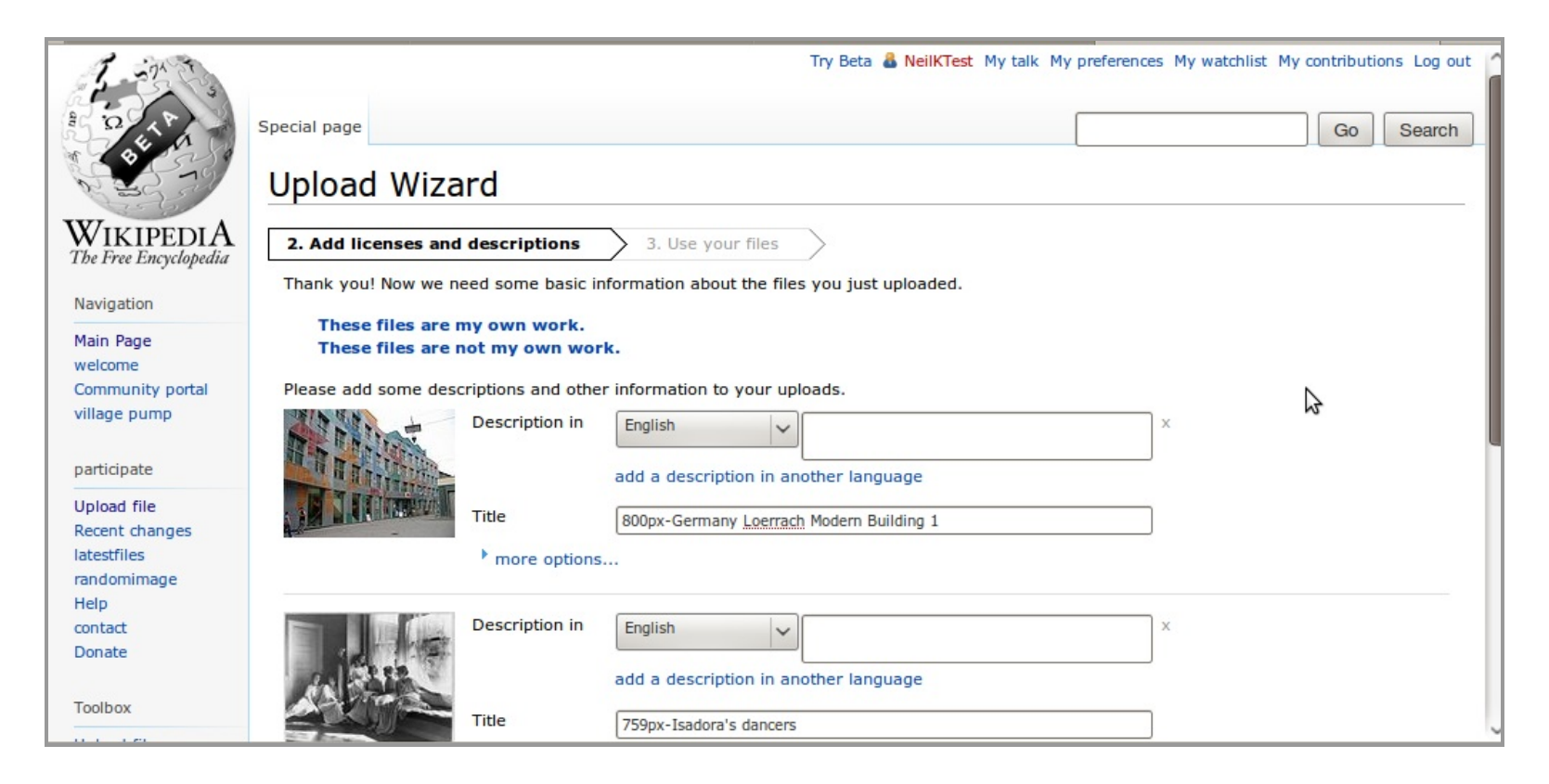

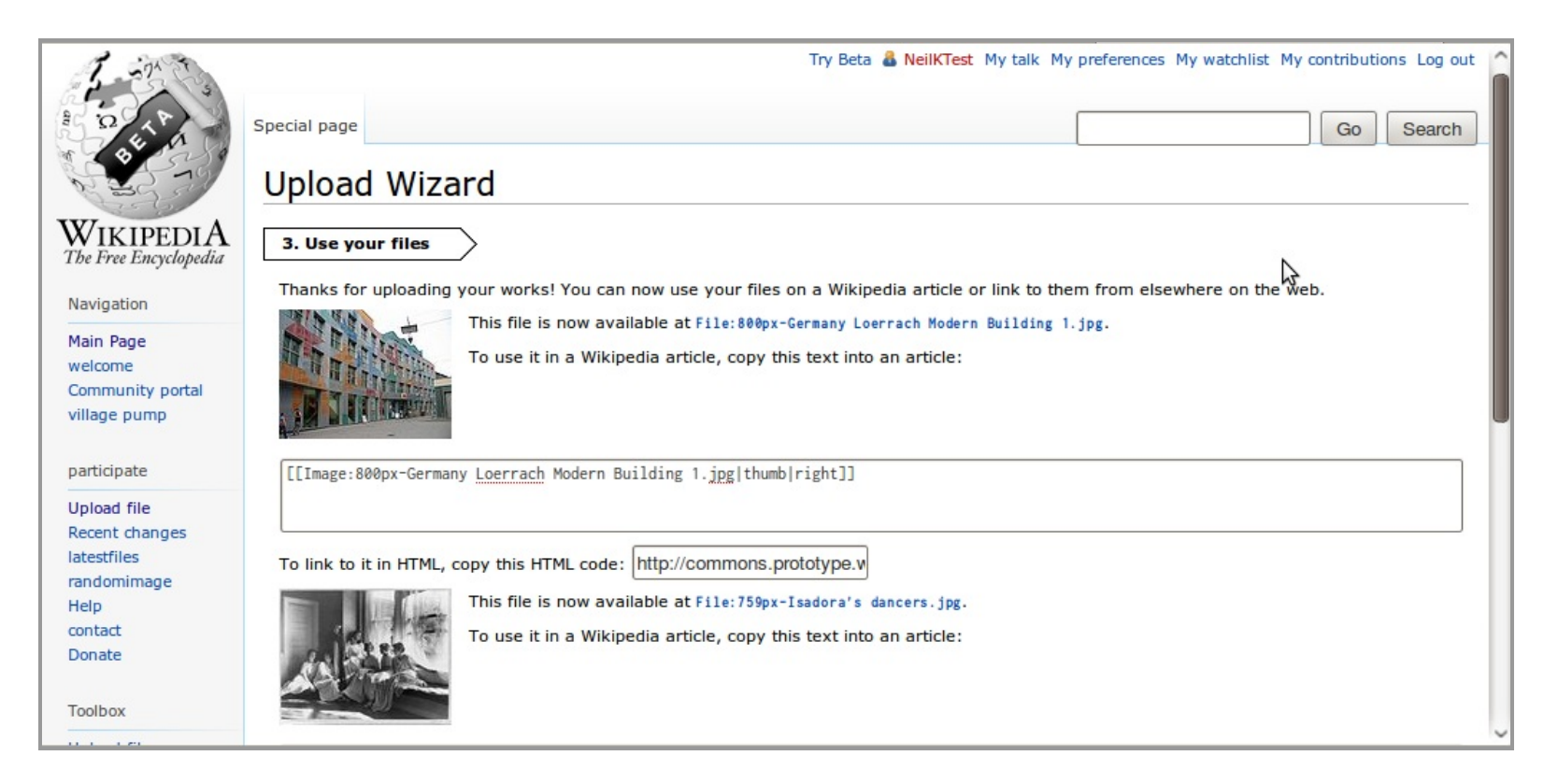

# **Technology differences (!)**

- Mediawiki now license-aware (configurable)
- Incomplete uploads
- OTRS web integration for common tasks
- jQuery-based multi-file uploader

## **Cool features to add**

- Firefogg / HTML5 / modern browsers
- ...such as drag and drop
- Cross-wiki (mdale/Kaltura)
- Prettier (jquery.ui)
- Sticky licensing preferences

# **What's next?**

- Already on public prototype http://commons.prototype.wikimedia.org/js2/Special:UploadWizard
- Formal testing April 2010
- You!

## **Projects**

- Embeddable slideshow
- User gallery
- Maps tool
- XMP/IPTC Metadata Google Summer of Code!
- Sharing buttons / tools
- Licensing tutorial
- ( Your idea here! )

### **Contact**

Guillaume Paumier

irc: guillom | gpaumier@wikimedia.org

Neil Kandalgaonkar

irc: flipzagging | neilk@wikimedia.org